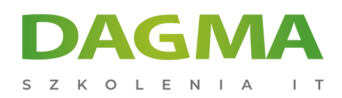

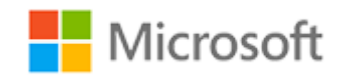

#### Szkolenie autoryzowane

## **MS 6235 Wdrażanie i utrzymywanie Microsoft SQL Server 2008 Integration Services**

[Strona szkolenia](https://szkolenia.dagma.eu/szkolenia,catalog,612/ms-6235-wdrazanie-i-utrzymywanie-microsoft-sql-server-2008-integration-services?utm_source=Promo&utm_medium=PDF&utm_content=P52-1-PDF-tid:612-date:2025-05-10&utm_campaign=Promo52-1-Training-Description) | [Terminy szkolenia](https://szkolenia.dagma.eu/szkolenia,catalog,612/ms-6235-wdrazanie-i-utrzymywanie-microsoft-sql-server-2008-integration-services?utm_source=Promo&utm_medium=PDF&utm_content=P52-1-PDF-tid:612-date:2025-05-10&utm_campaign=Promo52-1-Training-Description) | [Rejestracja na szkolenie](https://szkolenia.dagma.eu/szkolenia,register,step-1,612/ms-6235-wdrazanie-i-utrzymywanie-microsoft-sql-server-2008-integration-services?utm_source=Promo&utm_medium=PDF&utm_content=P52-1-PDF-tid:612-date:2025-05-10&utm_campaign=Promo52-1-Training-Description) | [Promocje](https://szkolenia.dagma.eu/promocje?utm_source=Promo&utm_medium=PDF&utm_content=P52-1-PDF-tid:612-date:2025-05-10&utm_campaign=Promo52-1-Training-Description)

## **Opis szkolenia**

**Szkolenie jest adresowane do deweloperów wdrażających rozwiązania ETL, administratorów oraz użytkowników zajmujących się praktycznym tworzeniem rozwiązania ETL wspierających rozwiązania BI. Celem kursu jest dostarczenie wiedzy i umiejętności potrzebnych do wdrożenia rozwiązania Integration Services w organizacji. Szkolenie omawia metody budowy, wdrażania i zarządzania pakietami Integration Services.**

### **Wymagania:**

Doświadczenie w pracy w środowisku Microsoft Windows Server.

## **Ścieżka certyfikacji:**

Szkolenie nie jest związane z żadną ścieżką certyfikacji.

Szkolenie prowadzone jest w języku polskim, materiały w języku angielskim.

Adres korespondencyjny:

DAGMA Szkolenia IT | ul. Bażantów 6a/3 | Katowice (40-668) tel. 32 793 11 80 | szkolenia@dagma.pl szkolenia.dagma.eu

DAGMA Sp. z o.o. z siedziba w Katowicach (40-478), ul. Pszczyńska 15 Sąd Rejonowy Katowice-Wschód w Katowicach Wydział VIII Gospodarczy KRS pod numerem 0000130206, kapitał zakładowy 75 000 zł Numer NIP 634-012-60-68, numer REGON: 008173852 DAGMA Sp. z o.o. posiada status dużego przedsiębiorcy w rozumieniu art. 4c ustawy o przeciwdziałaniu nadmiernym opóźnieniom w transakcjach handlowych.

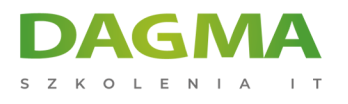

# **Program szkolenia**

### **Moduł 1: Wprowadzenie do MS SQL Server 2008 Integration Services (SSIS)**

- przegląd możliwości oraz omówienie MS SQL Server 2008 Integration Services
- korzystanie z narzędzi Integration Services

### **Moduł 2: Tworzenie rozwiązań SSIS**

- tworzenie rozwiązań SSIS
- korzystanie ze zmiennych
- uruchamianie rozwiązań SSIS

#### **Moduł 3: Definiowanie kontroli przepływu w pakiecie SSIS (Control Flow)**

- zadania kontroli przepływu (Control Flow Task)
- warunki kontynuacji przepływu
- kontenery kontroli przepływu

### **Moduł 4: Definiowanie przepływu danych**

- źródła danych oraz miejsca docelowe
- przykłady transformacji prostych
- przykłady transformacji zaawansowanych
- ścieżki przepływu danych

#### **Moduł 5: Monitorowanie działania paczek SSIS**

- omówienie możliwości monitorowania SSIS
- włączenie i konfiguracja monitorowania

### **Moduł 6: Śledzenie oraz obsługa błędów**

- debagowanie paczek
- implementacja obsługi błędów

## **Moduł 7: Definiowanie transakcji oraz punktów restartu w pakietach SSIS (Checkpoints)**

**Examplementowanie Checkpoints** 

Adres korespondencyjny:

DAGMA Szkolenia IT | ul. Bażantów 6a/3 | Katowice (40-668) tel. 32 793 11 80 | szkolenia@dagma.pl szkolenia.dagma.eu

DAGMA Sp. z o.o. z siedziba w Katowicach (40-478), ul. Pszczyńska 15 Sąd Rejonowy Katowice-Wschód w Katowicach Wydział VIII Gospodarczy KRS pod numerem 0000130206, kapitał zakładowy 75 000 zł Numer NIP 634-012-60-68, numer REGON: 008173852 DAGMA Sp. z o.o. posiada status dużego przedsiębiorcy w rozumieniu art. 4c ustawy o przeciwdziałaniu nadmiernym opóźnieniom w transakcjach handlowych.

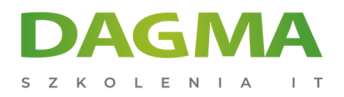

#### implementowanie Transakcji

#### **Moduł 8: Konfiguracja oraz rozmieszczanie paczek**

- konfiguracja paczek
- rozmieszczenie paczek

#### **Moduł 9: Zarządzanie pakietami SSIS oraz bezpieczeństwo paczek SSIS**

- zarządzanie pakietami SSIS
- bezpieczeństwo paczek SSIS

**Tagi:**

Adres korespondencyjny:

D<sub>3</sub>

DAGMA Szkolenia IT | ul. Bażantów 6a/3 | Katowice (40-668) tel. 32 793 11 80 | szkolenia@dagma.pl szkolenia.dagma.eu

DAGMA Sp. z o.o. z siedzibą w Katowicach (40-478), ul. Pszczyńska 15 Sąd Rejonowy Katowice-Wschód w Katowicach Wydział VIII Gospodarczy KRS pod numerem 0000130206, kapitał zakładowy 75 000 zł Numer NIP 634-012-60-68, numer REGON: 008173852 DAGMA Sp. z o.o. posiada status dużego przedsiębiorcy w rozumieniu art. 4c ustawy o przeciwdziałaniu nadmiernym opóźnieniom w transakcjach handlowych.